# <span id="page-0-0"></span>Análise de Séries Temporais

Fernando Lucambio

Departamento de Estatística Universidade Federal do Paraná

Novembro, 2020

# <span id="page-1-0"></span>Estrutura:

- I http://leg.ufpr.br/∼lucambio/CE017/20202S/CE017.html
- $\blacktriangleright$  terça-feira 21h, quinta-feira 19h
- $\blacktriangleright$  4 trabalhos assíncronos

# Bibliografia:

 $\blacktriangleright$ 

http://leg.ufpr.br/∼lucambio/STemporais/STemporais.html

I outras referências mencionadas na página da disciplina

A abordagem do domínio do tempo é geralmente motivada pela suposição de que a correlação entre pontos adjacentes no tempo é melhor explicada pela suposta dependência do valor atual de valores passados. A abordagem no domínio do tempo se concentra na modelagem de algum valor futuro de uma série temporal como uma função paramétrica dos valores atual e passado.

#### Estrutura:

**Parte I.** Características da série temporal

**Parte II.** Análise exploratória de dados

**Parte III.** Modelos ARIMA

**Parte IV.** Análise Espectral e Filtragem

#### <span id="page-3-0"></span>Exemplo I.1: Lucro trimestral da Johnson & Johnson.

Há 84 trimestres (21 anos) medidos desde o primeiro trimestre de 1960 até o último trimestre de 1980. A modelagem de tais séries começa observando os padrões primários na história do tempo. Nesse caso, observe a tendência subjacente gradualmente crescente e a variação bastante regular sobreposta à tendência que parece se repetir ao longo dos trimestres.

```
> library(astsa)
> par(max=c(4,4,3,1))> plot(jj, type="o", xlab="Tempo",
    ylab="Lucro trimestral por ação", pch=19,
    main="Johnson & Johnson ganhos trimestrais por ação\n 84
    trimestres, 1960-I a 1980-IV")
```
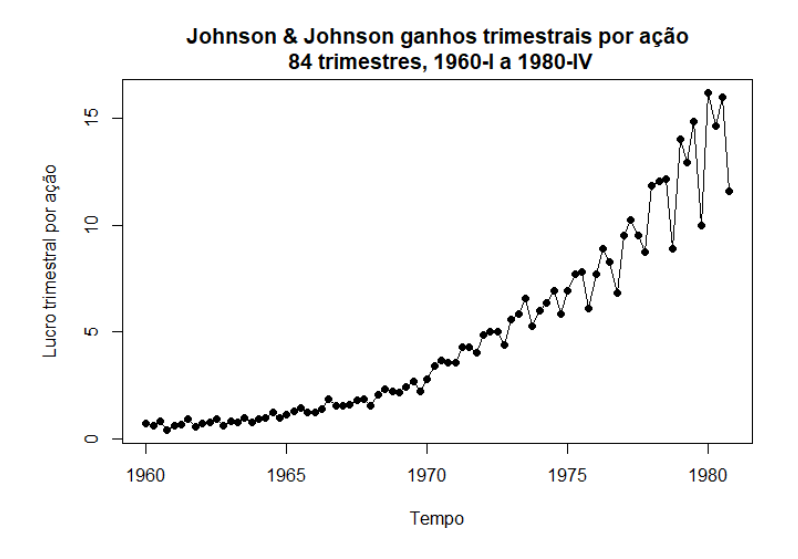

# Exemplo I.2: Aquecimento global.

Considere o registro da série de temperatura global. Os dados são o índice médio global da temperatura do oceano entre 1880 e 2009, com o período base de 1951-1980. Em particular, os dados são desvios, medidos em graus centígrados, da média de 1951- 1980. Notamos uma aparente tendência ascendente na série durante a última parte do século XX que tem sido usada como um argumento para a hipótese do aquecimento global.

Note-se também o nivelamento por volta de 1935 e, em seguida, outra tendéncia bastante acentuada em 1970. A questão de interesse dos defensores do aquecimento global e dos oponentes é se a tendência geral é natural ou se é causada por alguma interface induzida pelo homem.

#### Exemplo I.2: Aquecimento global.

Tais mudanças percentuais na temperatura não parecem ser incomuns durante um período de 100 anos. Mais uma vez, a questão da tendência é mais interessante do que periodicidades específicas.

```
> par(max=c(4,4,3,1))
```

```
> plot(gtemp, type="o", xlab="Tempo", ylab="Desvios Globais de
    Temperatura", pch=19, main="Desvios de temperatura global
    média anual entre 1880 e 2009\n em graus centígrados")
```
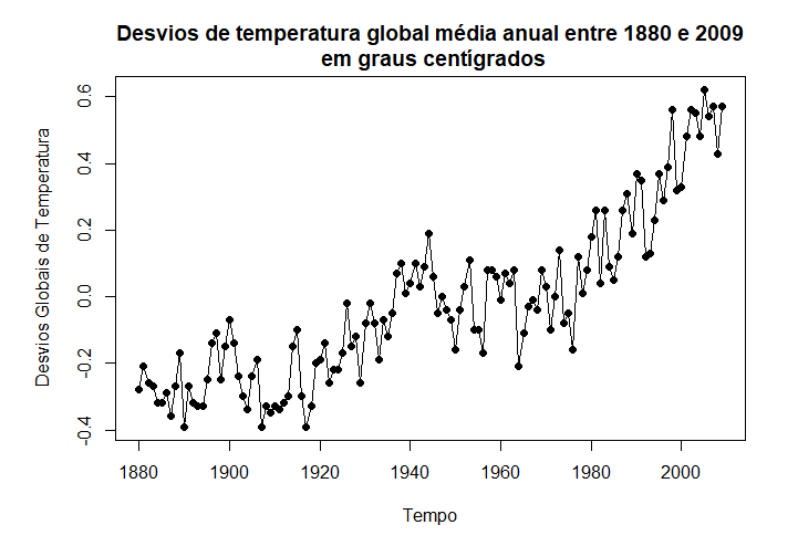

#### Exemplo I.3: Dados de fala.

Mostramos uma pequena amostra de 0.1 segundo e equivalem a 1000 pontos de fala gravada para a frase aaa ... hhh, e notamos a natureza repetitiva do sinal e as periodicidades regulares. Um problema atual de grande interesse é o reconhecimento por computador da fala, o que exigiria a conversão desse sinal específico na frase gravada aaa ... hhh. A análise espectral pode ser usada neste contexto para produzir uma assinatura dessa frase que pode ser comparada com assinaturas de várias sílabas da biblioteca para procurar uma correspondência.

Pode-se notar imediatamente a repetição bastante regular de pequenas ondas. A separação entre os pacotes é conhecida como o período do piche e representa a resposta do trato vocal a uma sequência periódica de pulsos estimulada pela abertura e fechamento da glote.

# Exemplo I.3: Dados de fala.

- $> par(max=c(4,4,3,1))$
- > plot(speech, type="l", xlab="Tempo", ylab="Articulação", main="Gravação da fala da sílaba aaaa ... hhhh\n amostrada a 10.000 pontos por segundo, com  $n = 1020$  pontos")

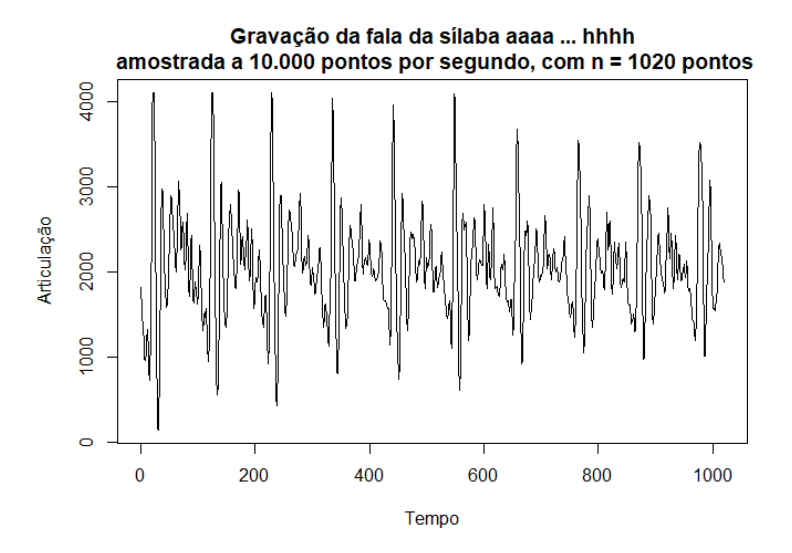

O seguinte exemplo utiliza o conceito de retornos ou mudança percentual para dados financeiros. Seja *P<sup>t</sup>* o preço de um ativo no período *t*. O log-retorno ou simplesmente retorno de um ativo financeiro é definido como

 $r_t = \ln(P_t/P_{t-1})$ ·

Na prática, é preferível trabalhar com retornos, que são livres de escala e supostamente têm propriedades estatísticas mais interessantes, como estacionariedade.

#### Exemplo I.4: Bolsa de Valores de Nova Iorque.

Retornos da Bolsa de Valores de Nova York (NYSE) de 02/02/84 a 31/12/91. Detectamos o crash de 19 de Outubro de 1987. Os dados mostrados na figura são típicos de dados de retornos. A média da série parece ser estável, com uma média de retorno de aproximadamente zero, porém a volatilidade ou variabilidade dos dados apresenta variações ao longo do tempo.

# Exemplo I.4: Bolsa de Valores de Nova Iorque.

Os dados mostrados são os retornos do mercado ponderados pelo valor diário entre 2 de fevereiro de 1984 e 31 de dezembro de 1991, ou seja, 2000 dias de negociação. O crash de 19 de outubro de 1987 ocorreu no instante t = 938.

```
> par(max=c(4,4,3,1))
```
> plot(nyse, xlab="Tempo", ylab="Retorno da Bolsa de Valores de Nova Iorque (NYSE)", main="Retornos de mercado ponderados pelo valor diário\n entre 2 de fevereiro de 1984 e 31 de dezembro de 1991")

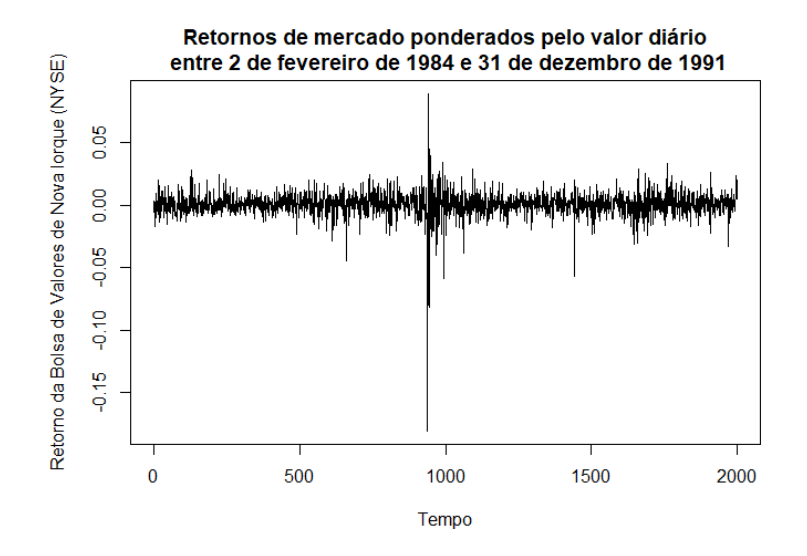

#### Exemplo I.5: El Niño e a População de Peixes.

Podemos também estar interessados em analisar várias séries temporais ao mesmo tempo. A Figura abaixo mostra os valores mensais de uma série ambiental chamada Índice de Oscilação do Sul (SOI) e Recrutamento associado, ou seja, o número de novos peixes, fornecidas pelo Dr. Roy Mendelssohn do Pacific Environmental Fisheries Group (comunicação pessoal). Ambas as séries são para um período de 453 meses, variando ao longo dos anos 1950 a 1987. A SOI mede as mudanças na pressão atmosférica, relacionadas com as temperaturas da superfície do mar no Oceano Pacífico central.

### Exemplo I.5: El Niño e a População de Peixes.

O Oceano Pacífico central aquece a cada três a sete anos devido ao efeito do El Niño, que tem sido responsável, em particular, pelas inundações de 1997 nas regiões do centro-oeste dos Estados Unidos.

Ambas as séries tendem a exibir repetitivos ciclos regulares que são facilmente visíveis. Este períodico é de interesse porque os processos subjacentes de interesse podem ser regulares e a taxa ou frequência de oscilação que caracteriza o comportamento da série subjacente ajudaria a identificá-los.

Também se pode observar que os ciclos da SOI estão a repetirse a um ritmo mais rápido do que os ciclos da série de recrutamento.

#### Exemplo I.5: El Niño e a População de Peixes.

A série de recrutamento também apresenta vários tipos de oscilações, uma frequência mais rápida que parece repetir-se a cada 12 meses e uma que parece repetir-se a cada 50 meses. As duas séries também tendem a estar um pouco relacionadas; é fácil imaginar que, de alguma forma a população de peixes é dependente do SOI. Talvez até mesmo uma relação desfasada exista, com a SOI sinalizando mudanças na população de peixes. Esta possibilidade sugere tentar alguma versão da análise de regressão como um procedimento para relacionar as duas séries.

```
> par(max=c(3,3,1,1), mfrow=c(2,1))> plot(soi, ylab="", xlab="", main="Índice de Oscilação do Sul")
> plot(rec, ylab="", xlab="", main="Recrutamento")
```
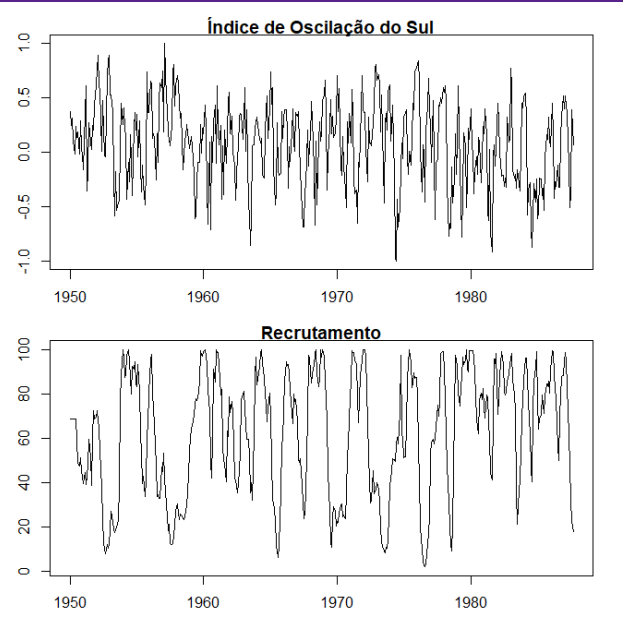

#### Exemplo I.6: Imagem fMRI.

Um problema fundamental na estatística clássica ocorre quando nos é dada uma coleção de séries independentes ou vetores de séries, gerados sob diferentes condições experimentais ou configurações de tratamento. Tal conjunto de séries é mostrado na figura abaixo onde observamos os dados coletados em vários locais no cérebro através da ressonância magnética funcional (fMRI). Neste exemplo, Os sujeitos foram submetidos a escovação periódica na mão. O estímulo foi aplicado durante 32 segundos e depois parado durante 32 segundos; assim, o período do sinal é de 64 segundos. A taxa de amostragem foi de uma observação a cada 2 segundos durante 256 segundos (n = 128). Para este exemplo, calculamos a média dos resultados sobre sujeitos.

#### Exemplo I.6: Imagem fMRI.

As séries mostradas são medidas consecutivas de intensidade de sinal dependente do nível de oxigenação do sangue (BOLD), que mede áreas de ativação no cérebro. Observe que as periodicidades aparecem fortemente no córtex motor e menos fortemente no tálamo e no cerebelo. A Análise de Variância realiza isso em estatística clássicas e mostraremos como essas técnicas clássicas se estendem ao caso das séries temporais, levando a uma Análise Espectral de Variância.

```
> par(mfrow=c(2,1), mar=c(3,2,1,0)+.5, mgp=c(1.6,.6,0))
```

```
> ts.plot(fmri1[,2:5], lty=c(1,2,4,5), ylab="BOLD",
    xlab="", main="Córtex")
```

```
> ts.plot(fmri1[,6:9], lty=c(1,2,4,5), ylab="BOLD",
```

```
xlab="", main="Tálamo e Cerebelo")
```
 $>$  mtext("Tempo (1 pt = 2 seg)", side=1, line=2)

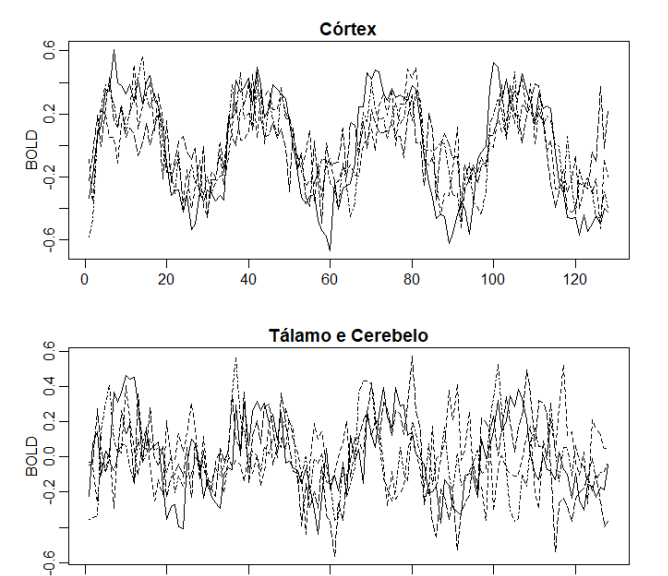

60

Tempo (1 pt =  $2$  seg)

80

100

 $\frac{1}{20}$ 

 $\bf{0}$ 

40

 $120$ 

### Exemplo I.7: Terremotos e explosões.

As séries da figura abaixo representam duas fases ou chegadas ao longo da superfície, denotadas por  $P$ ,  $t = 1, \dots, 1024$  e *S*,  $t = 1025, \dots$ , 2048, em uma estação de gravação sísmica. Os instrumentos de gravação na Escandinávia estão observando terremotos e explosões de mineração mostradas na figura. O problema geral de interesse é distinguir ou discriminar entre formas de onda geradas por terremotos e aquelas geradas por explosões.

As características que podem ser importantes são as amplas taxas de amplitude da primeira fase *P* para a segunda fase *S*, que tendem a ser menores para terremotos do que para explosões.

#### Exemplo I.7: Terremotos e explosões.

No caso dos dois eventos na figura abaixo, a relação de amplitudes máximas parece ser um pouco menor que 0.5 para o terremoto e cerca de 1 para a explosão. Caso contrário, observe que existe uma diferença sutil na natureza periódica da fase S do terremoto. Podemos novamente pensar em análise espectral da variância para testar a igualdade dos componentes periódicos de terremotos e explosões. Gostaríamos também de poder classificar os futuros componentes *P* e *S* de eventos de origem desconhecida, levando à análise discriminante de séries temporais desenvolvida na Parte VII.

```
> par(mfrow=c(2,1), mar=c(3,2,1,0)+.5, mgp=c(1.6,.6,0))
> plot(EQ5, xlab="Tempo", main="Terremoto")
> plot(EXP6, xlab="Tempo", main="Explosão")
```
<span id="page-23-0"></span>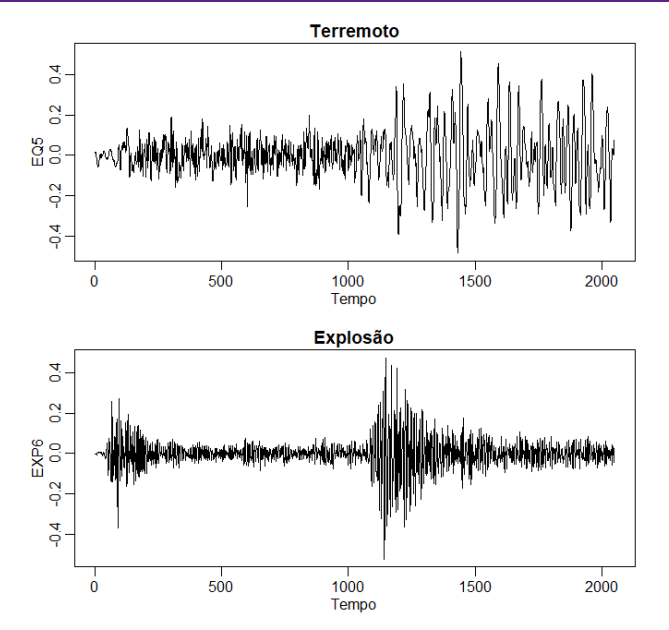